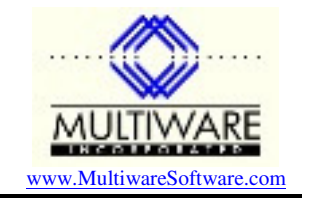

10/5/2005

PawCom exposes several properties using standard COM array-style access. In PHP4 you may use PHP array syntax to read/write such a property, but only a single dimension is allowed. Unfortunately this does not let you access the PawCom multi-dimensional properties. This deficiency in PHP4 has been resolved in PHP5, which allows you to access multi-dimensional COM properties. Therefore, if you want to use PHP with PawCom you should use PHP5.

Here is a simple example that illustrates accessing PawCom from PHP:

```
\langle?
// 0 is the value returned for success 
$bStatusOK = 0;// create an instance of the btrieve object 
$oBtrieve = new COM("PAW.Btrieve"); 
// Connect the test BCS data 
$Status = $oBtrieve->Connect("I:\PEACHW\Bcs"); 
// check if connection was successful 
if($Status==$bStatusOK) 
{ 
   // create an instance of the CompanyInformation object 
   $oInfo = new COM("PAW.CompanyInformation"); 
   // open the Company INformation file 
   $Status = $oInfo->OpenFile(); 
   // check that open was successful 
   if($Status==$bStatusOK) 
\left\{ \begin{array}{c} \end{array} \right. // get the first and only record 
     $oInfo->StepFirst(); 
     // read the company name into a variable for use by using the function 
     $CompanyName = $oInfo->CompanyName(); 
    echo "<br>The Company Name is $CompanyName";
     // you could change the company name like this by storing the new name in the property 
     $oInfo->CompanyName="Bellweather Garden Supplies"; 
     // use the update function to write the changed information to btrieve 
     $Status=$oInfo->Update(); 
     if($Status==$bStatusOK) 
        echo "<br> Company name was changed to $oInfo->CompanyName";
     else 
         echo "<br>Status = $Status - Update not completed for Company Information"; 
     // Close the company info file 
     $oInfo->CloseFile(); 
     // remove the object 
     unset($oInfo); 
   } /* end of if */ 
   else /* openfile was not successful */ 
   { 
      echo "<br/>status = $Status - Cannot Open Company Information";
 } 
// disconnect from betrieve 
$bstatus=$oBtrieve->Disconnect(); 
} /* end of if successful btrieve connection */ 
else 
{ 
    echo "<br>>Status = $Status - Cannot Connect to Peachtree data";
} 
// remove the object 
unset($oBtrieve); 
?>
```